## Bilgilendirici Videolar Arşiv (9.0.32 ve Öncesi)

İzlemek istediğiniz videoya kolayca ulaşmak için [CTRL+F](https://support.microsoft.com/tr-tr/help/12445/windows-keyboard-shortcuts) komutuyla gelen arama kutusunu kullanabilirsiniz.

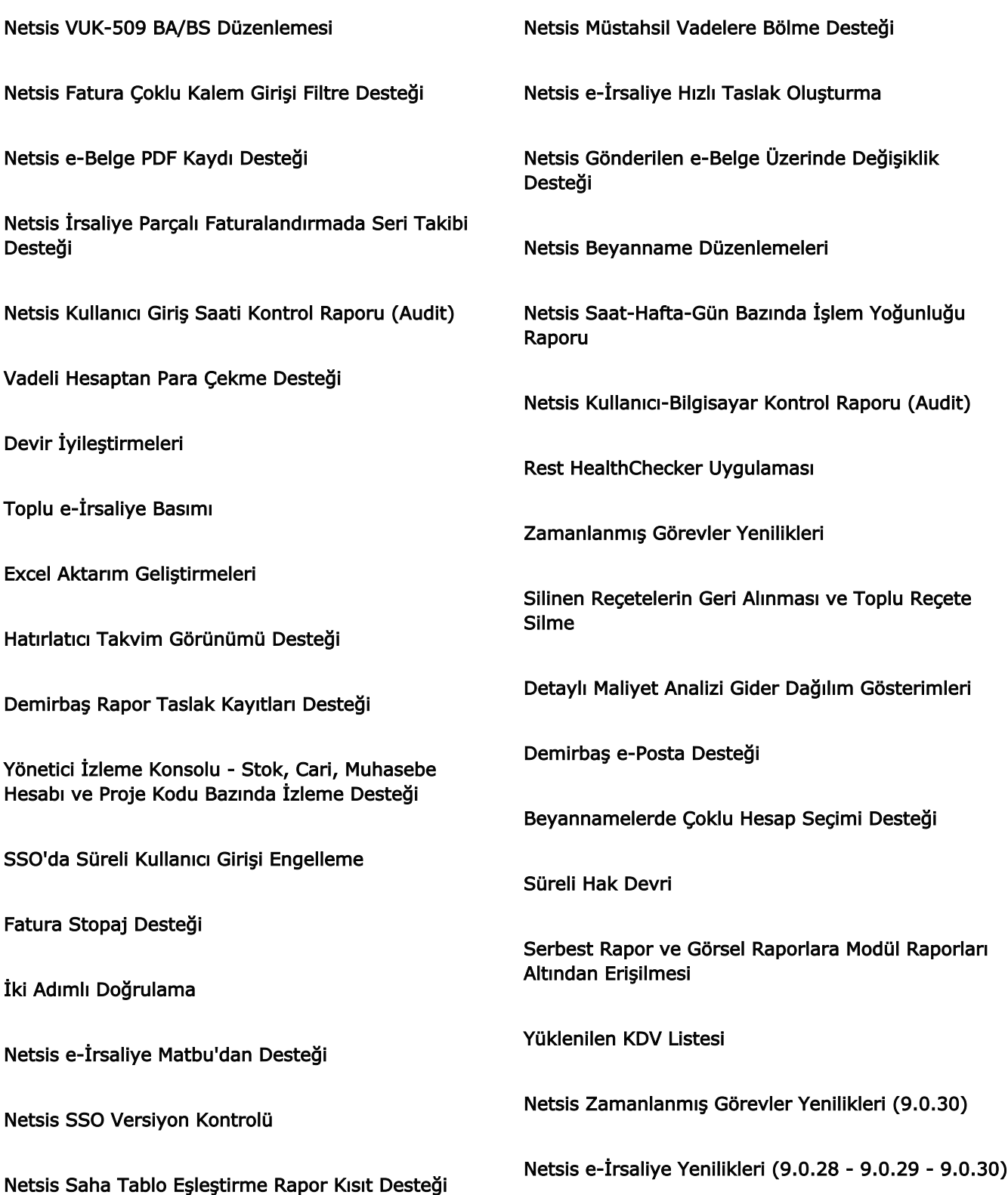

Netsis Görsel Dizayn Şablonlarının Veritabanına Kaydedilmesi Netsis Set Dosyalarının Küçültülmesi Netsis Çek/Senet Avukat Takibi Netsis Stok/Cari/Proje 360 Netsis Rest/NetOpenX Geliştirmeleri Netsis Belge Kilitleme Geliştirmeleri Netsis Sistem Uyarılarının Veritabanına Kaydedilmesi ve Raporlanması Netsis KVKK için "Mail ile Onay Al" Desteği Netsis Sık Kullanılanlar Menüsü Oluşturma Özel Tabloların Log Sistemine Dahil Edilmesi Turizm Katkı Payı Beyannamesi Toplu Fatura Aktarımı (Export/Import) Zamanlanmış Görevler REST Desteği Rapor Taslak Kayıtları ve Zamanlanmış Raporlar e-İrsaliye Sanal Alıcı Binek Oto Uygulaması (Demirbaş) Raf Ömrüne Göre Otomatik SKT Oluşturma Çizelgeleme Kaynak Rezervasyonu Hızlı Giriş Ekranları Yeni Nesil Zamanlanmış Görevler Netsis Yevmiye Fişi Ekranı Geliştirmeleri Netsis Rapor Sonuçlarının Kaydedilmesi ve Açılması Netsis Görsel Rapor Desteği Netsis Firma Kredi Kartlarının Yönetimi Netsis Özel Hesap Kapatma Geliştirmeleri Netsis Zamanlanmış Görev Geliştirmeleri Netsis Rapor Kısıtlarında "Çoklu Seçim" Desteği Netsis ÖTV Tevkifatı Netsis iş Akış İçin Mail Üzerinden Online Onay Desteği e-İrsaliye Hal Desteği Yeni Kullanıcı E-Posta Tanımları Ekranı ve Bildirim Desteği Geri Kazanım Katılım Payı Uygulaması Özel Hesap Kapatma Çoklu Döviz Desteği Zamanlanmış Görev Yenilikleri NetOpenX Güncellemeleri Hal Faturası Uygulaması Binek Oto Uygulaması (Fatura) Otomatik RegKontrol İşlemi NDI Akıllı Grid Desteği Cari Bazlı Döviz Kuru

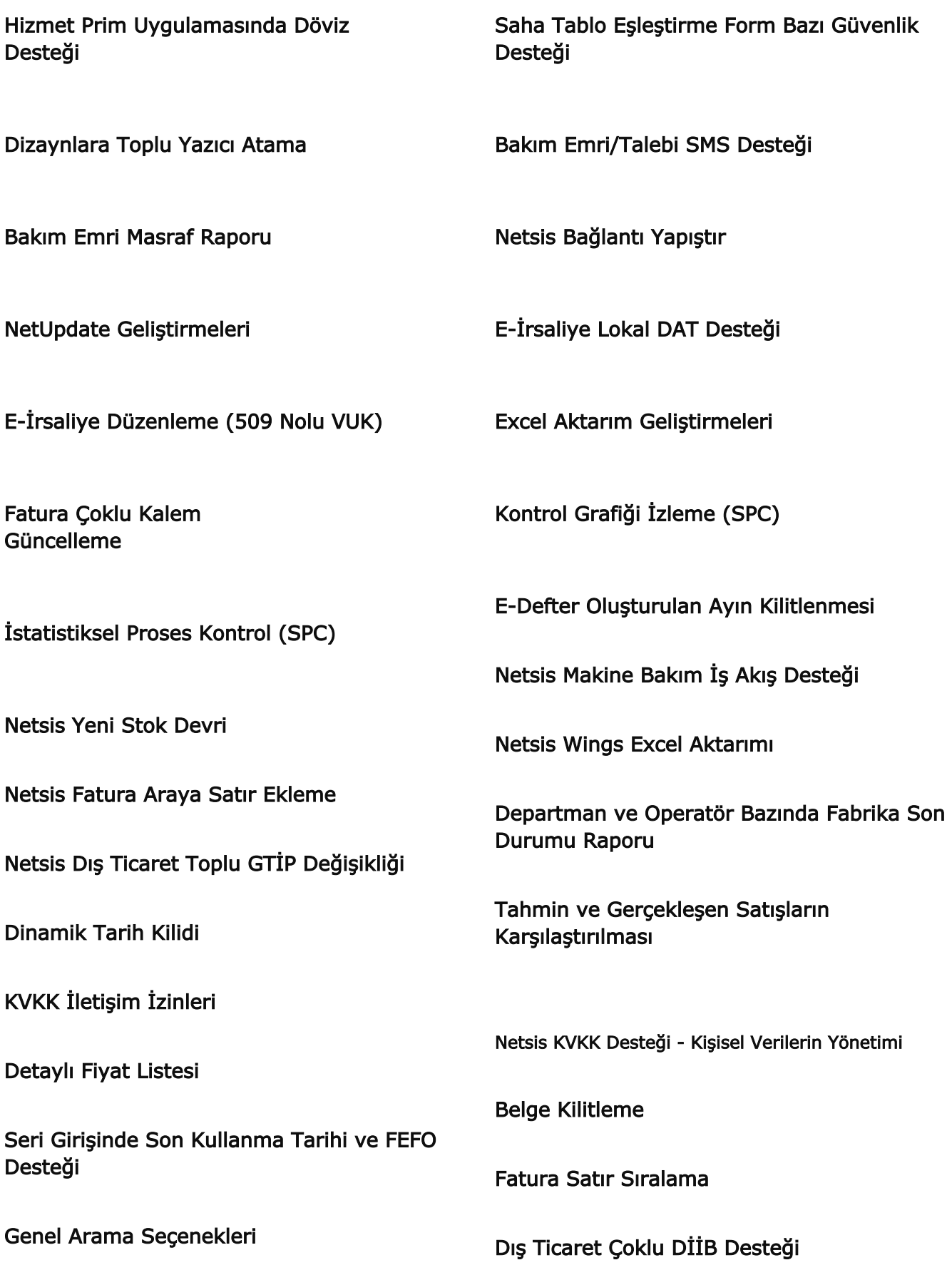

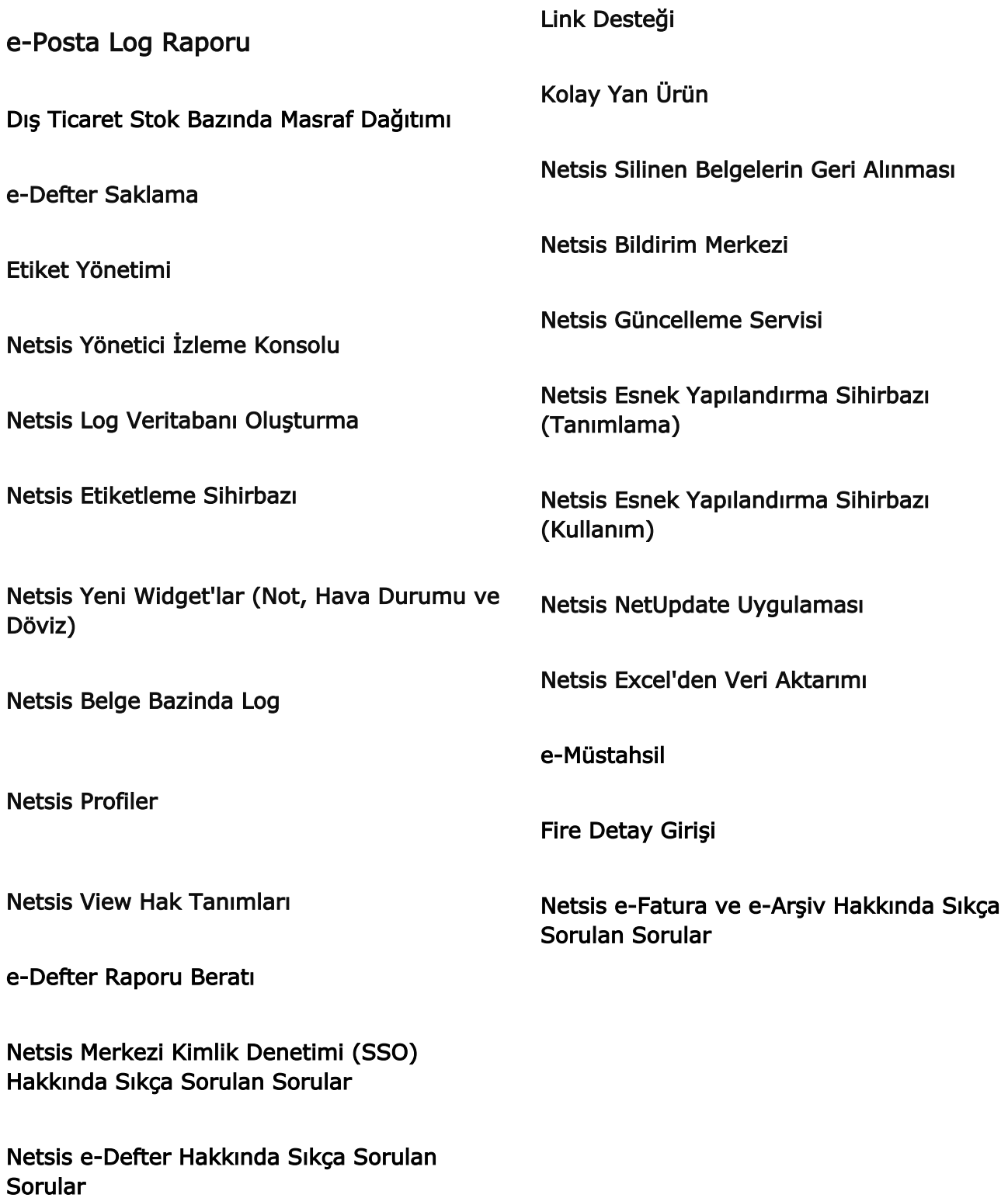